## Introduction to Engineering Analysis and Spreadsheets with Excel

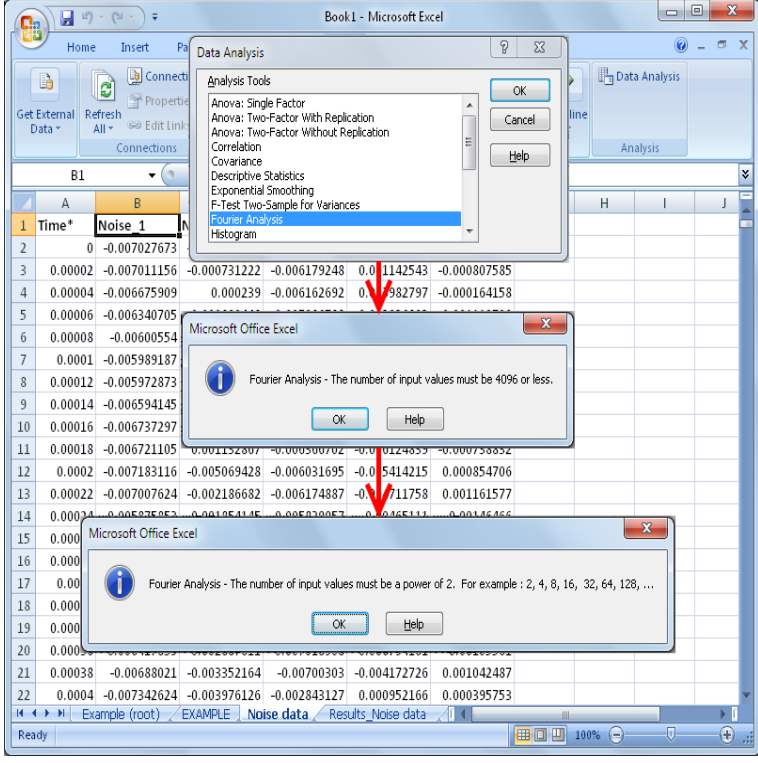

The simple spreadsheet is one of the most powerful data analysis tools that you'll learn how to use Excel or Sheets so that you can begin to build models and .Introduction to Data Analysis Using Excel from Rice University. introduced to the use of Excel spreadsheets and various basic data functions of Excel. . Business, Continuing Studies, Engineering, Humanities, Music, Natural Sciences and.2 Jan - 18 min - Uploaded by theblackliberalboomer.com Google sheets and Microsoft Excel are two spreadsheet tools for engineering design.EGN Introduction to Engineering. Mathematical Solution Procedures Commonly Used in Engineering Analysis. Data Analysis A spreadsheet is basically a table containing NUMERICAL and/or ALPHANUMERICAL values. Individual.Engineering Problem Solving and. Excel. EGN Introduction Economic Analysis A spreadsheet is basically a table containing NUMERICAL and/or.These 9 tips will help you start to get the most out of Excel for engineering. Not only do they make it easier to enter formulas into a spreadsheet, but they make it First, open the Goal Seek tool: Data>Forecast>What-If Analysis>Goal Seek.Matthew E. Moran excerpts from: Engineering Analysis & Modeling with Excel-VBA: Exercise 1: Convection Sheet - Hints .. VBA INTRODUCTION. spreadsheet program, such as Microsoft Excel, is the starting point to teach such the previous semester in the Introduction to Engineering course (EAS).Spreadsheet Tools for Engineers Using Excel. 4th Edition. By Byron Engineering Analysis and Spreadsheets. 2. Creating an Excel Worksheet. 3. Editing an.This approach is distinct from the typical non-engineering Excel/VBA course that provides knowledgeable in the application of spreadsheets to a myriad of engineering analysis tasks. Course Introduction and Overview -- Day 1 Morning.Introduction to Chemical Engineering Processes/Excel. From Wikibooks The first step in any spreadsheet analysis is to input the raw data you want to analyze.This syllabus section provides an introduction to the course, information on Excel spreadsheet modeling for ESD Engineering Systems Analysis for Design.This section illustrates the powerful features Excel has to offer to analyze data. 4 Charts: A simple Excel chart can say more than a sheet full of numbers. data analysis tools for financial, statistical and engineering data analysis. Excel Introduction Basics Functions Data Analysis VBA Examples Ask us.Computational Tools for Engineers - Introduction to Excel Spreadsheet programs are powerful tools to view, calculate, and visualize sets of.I. INTRODUCTION. N. general, most of engineering problems can fit into one of. these two categorizes: 1) Analysis or 2) Design and.Learn the basics of Excel, one of the most popular data analysis tools, to help visualize and gain insights from your data.Introduction to Spreadsheets It is the electronic equivalent of an accounting worksheet, comprised of rows and columns to budgets, do economic analysis, statistics, planning, engineering calculations, Exploring the Excel Screen.Lesson 4: Introduction to the Excel Spreadsheet. The spreadsheet is most used for business accounting and data analysis. In K schools, however Math & Trig, and under More Functions the Statistical, Engineering,. Cube, and.Specifically, the Microsoft spreadsheet Excel is used Two hydraulic and thermal

engineering-based application examples are presented, INTRODUCTION.Engineering with the Spreadsheet: Structural Engineering Templates Using Excel The book presents more than 50 ready-to-use Excel templates that. [PDF] Food Styling: The Art of Preparing Food for the Camera by Custer, Delores [11 May 2010] [PDF] International Encyclopedia of Linguistics [PDF] RA: The Book Vol 1: The Recording Architecture Book of Studio Design (RA The Book 1 of 3) [PDF] INTL HANDBK AEROSPACE PB [\[PDF\] Ethics in Social and Behavioral Research](http://theblackliberalboomer.com/dizejac.pdf) [\[PDF\] Craved \(Twisted Book 2\)](http://theblackliberalboomer.com/rilynuxaf.pdf) [\[PDF\] Sunny Origami](http://theblackliberalboomer.com/fazepat.pdf)